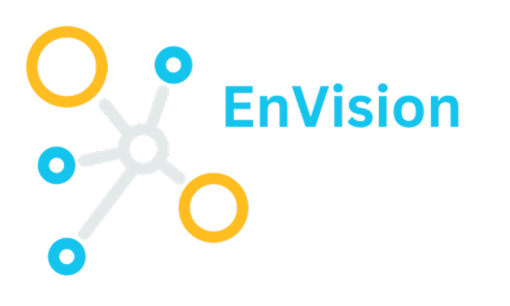

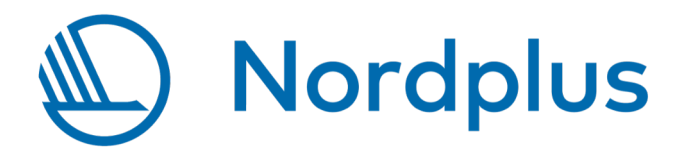

#### Designing a VE project

Building virtual exchange capacities in the Baltic Sea Region Envision Training – University of Tartu, Estonia 23-24 October 2023

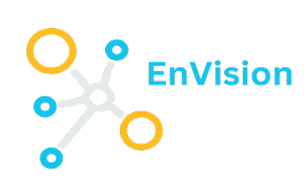

# Designing a VE - Where do we start?

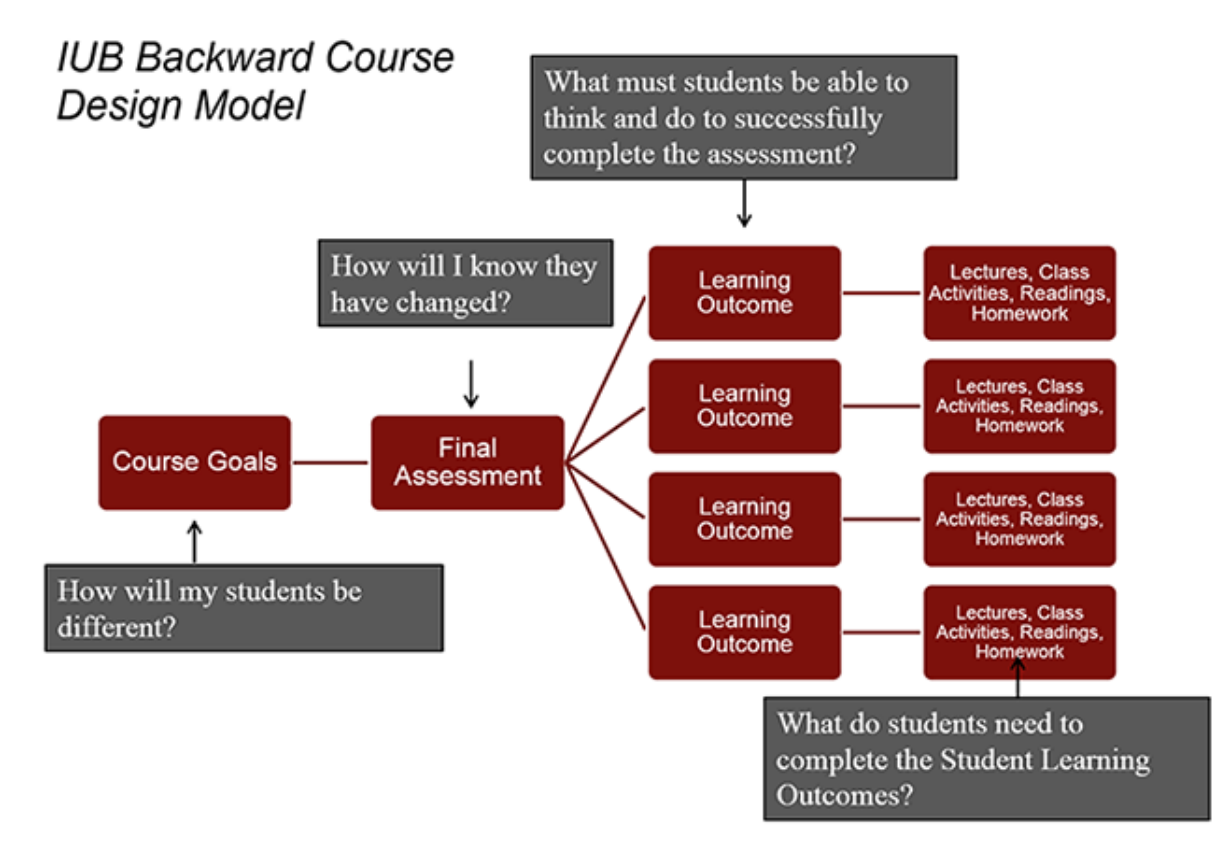

https://citl.indiana.edu/teaching-resources/course-design/backward-course-design/index.html

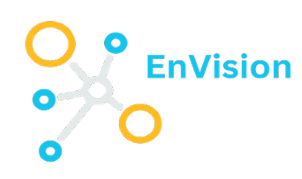

### Establishing your learning objectives

## **Bloom's Taxonomy**

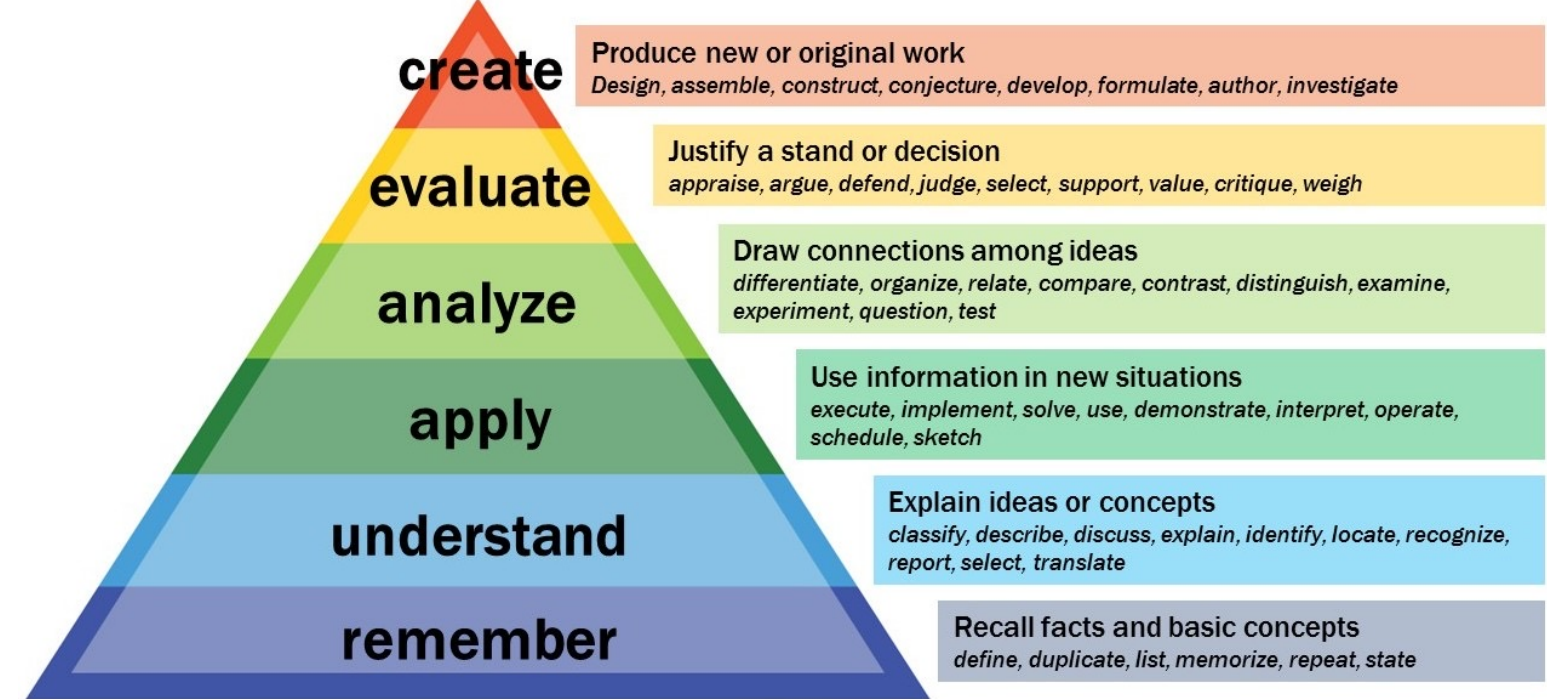

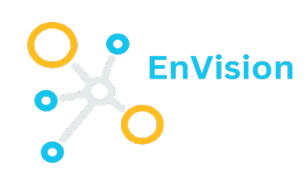

## Designing your tasks

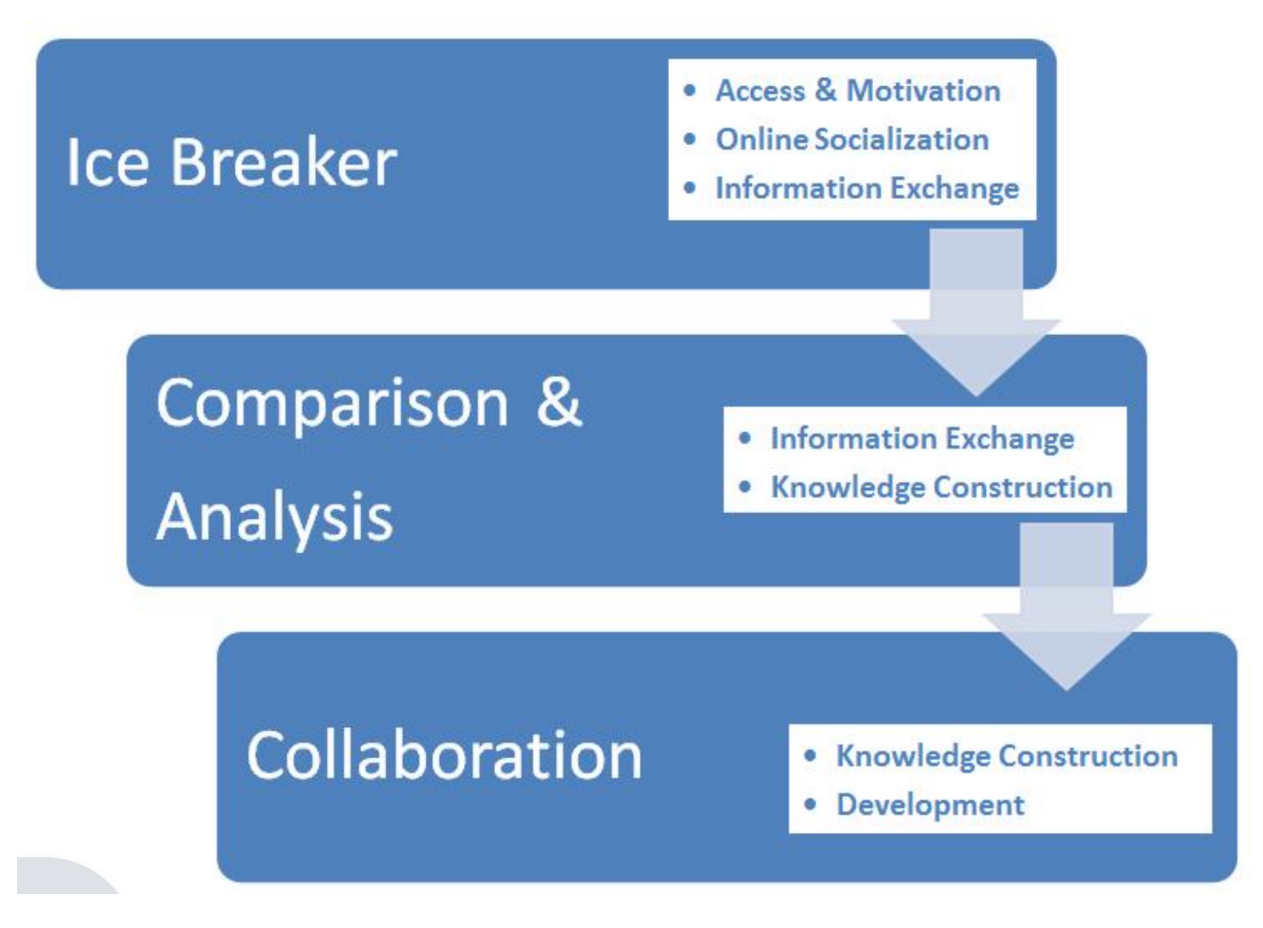

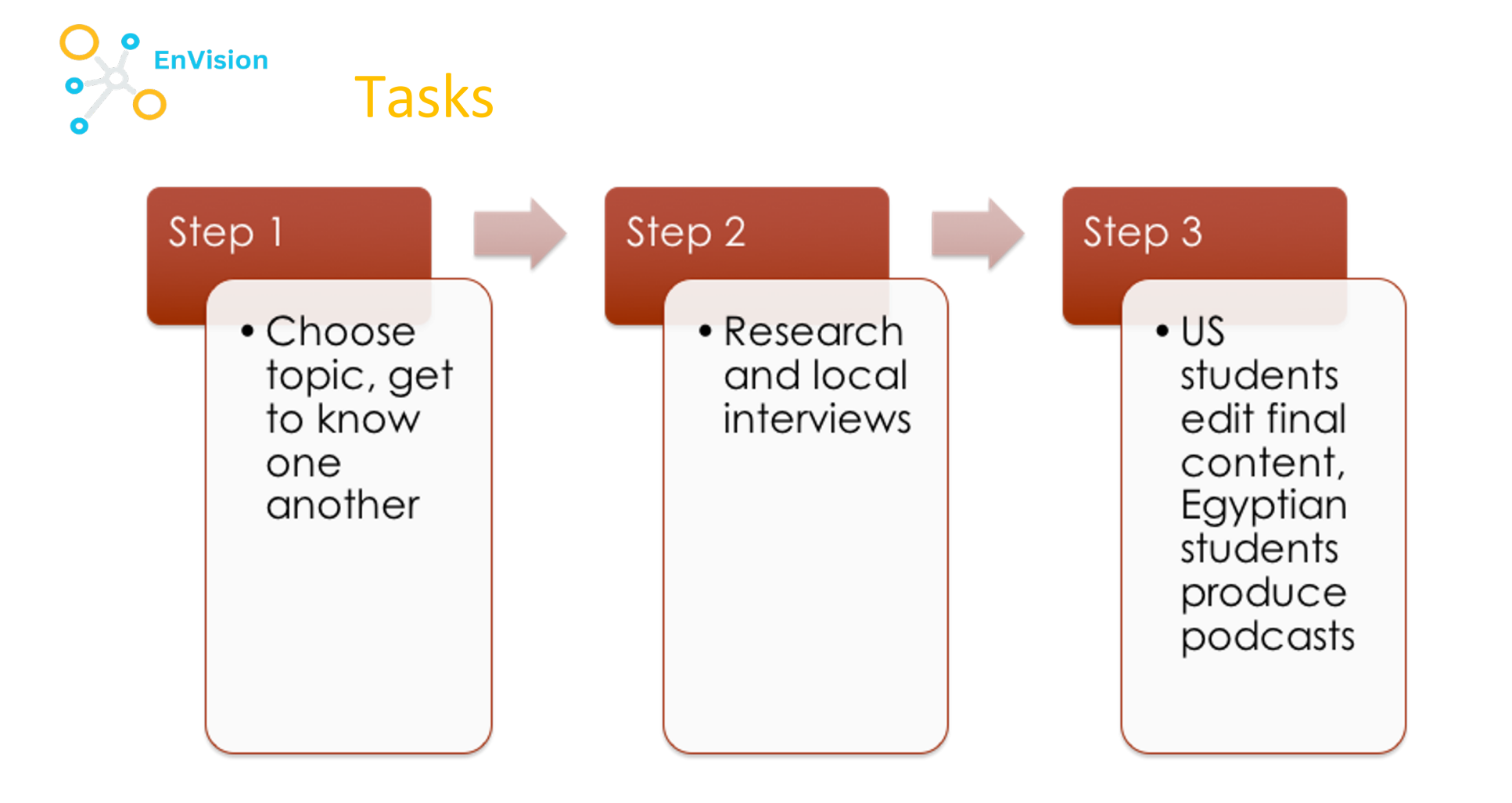

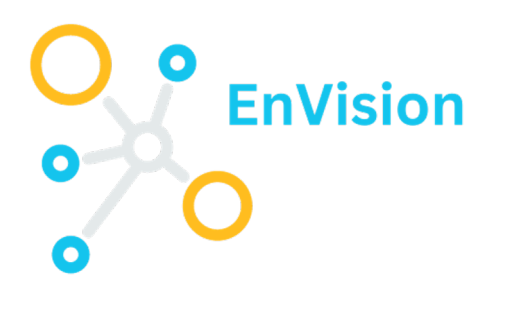

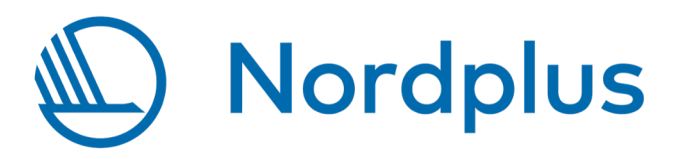

#### **Thank you!**

ana.beaven@unicollaboration.org